## Handleiding Agenda Overzicht

In dit overzicht wordt per kalenderweek het aantal gemaakte afspraken in de FysioRoadmap agenda getoond.

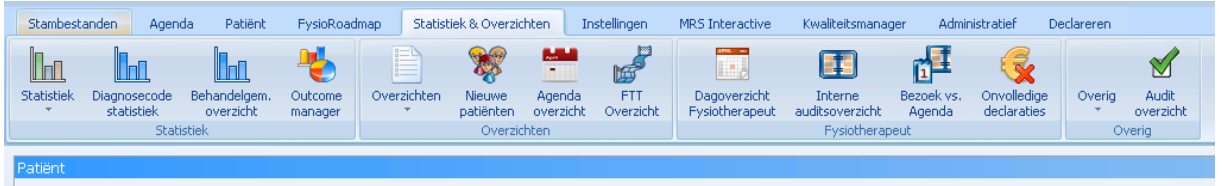

Het overzicht zal van alle collega's die een rooster in de agenda hebben het aantal behandelingen weergeven.

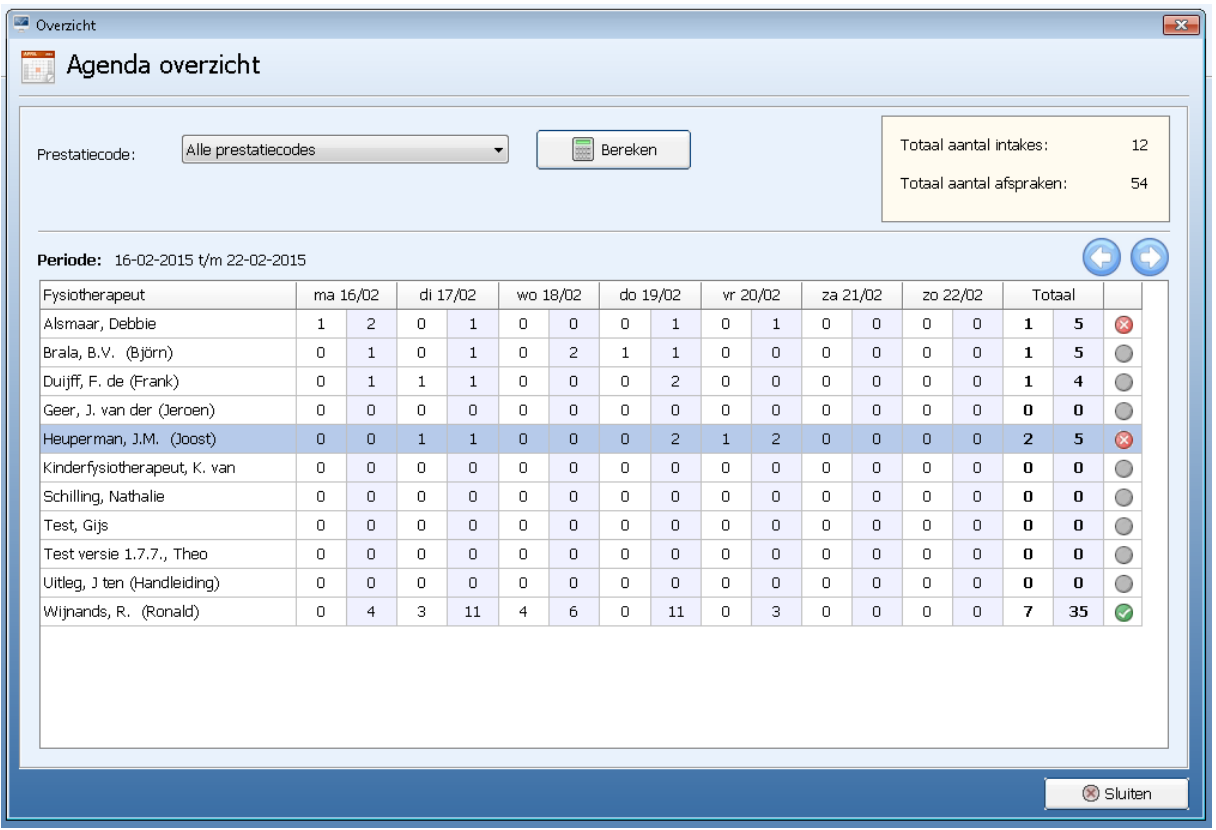

## Periode: 16-02-2015 t/m 22-02-2015

de getoonde periode is altijd 1 kalenderweek en zal

standaard staan op de kalenderweek van de systeemdatum. Om naar een vorige of volgende week te

gaan selecteer

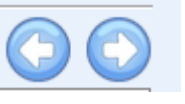

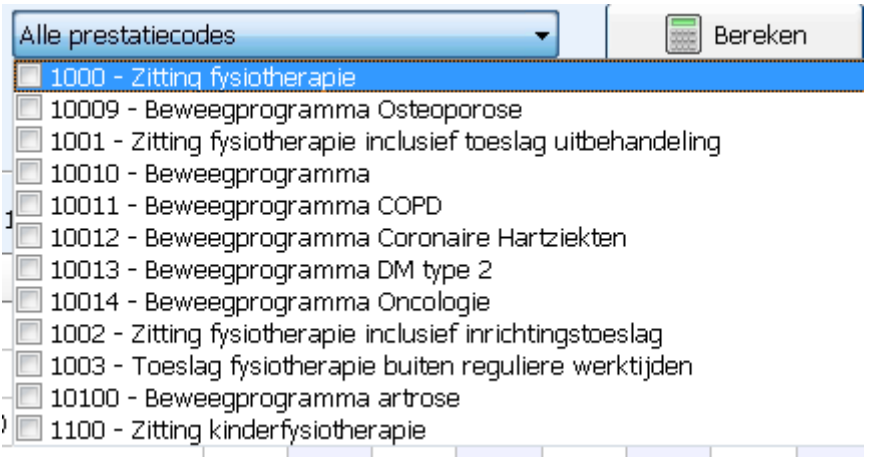

Er kan middels het filter op 1 of meerdere prestatiecodes worden gefilterd

Op basis van het toegapaste filter zal in het overzicht per dag 2 kolommen worden getoond.

Witte kolom - hierin staan het aantal 'intakes' die op deze dag zijn ingepland

Blauwe kolom - hierin staan de overige patiëntgebonden afspraken die op deze dag zijn ingepland

In de laatste kolom wordt weergegeven of de behandelend therapeut zijn target van het aantal behandelingen heeft behaald. (voorwaarde = het target moet zijn ingevoerd in het stambestand <fysiotherapeut>)

 $\odot$ 

geeft aan dat het target is behaald

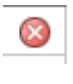

geeft aan dat het target niet is behaald

geeft aan dat er geen target is ingesteld voor deze fysiotherapeut.

Tevens wordt er een totaal aantal weergegeven. Intakes zijn alle prestatiecodes waar in de beschrijving het woord <intake> voorkomt.

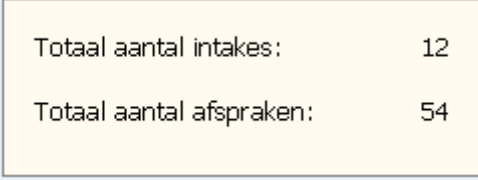